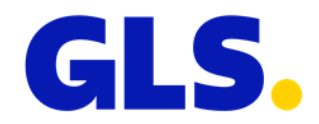

## **Webservices - Neuigkeiten in ShipIT Version 3.1**

In diesem Dokument finden Sie eine Übersicht der Anpassungen an den Webservices für die ShipIT Version 3.1. Entsprechende Informationen entnehmen Sie bitte der Webservices Dokumentation.

- Ab der ShipIT Version 3.0 muss der HTTPS Port 31417 nicht mehr freigeschaltet sein. ShipIT ermöglicht die Kommunikation via HTTPS 8443 bzw. 443 (ausgehend) - nur bei lokaler Installation sind beide erforderlich.
- Neben PDF können Labels per Webservice Request zukünftig auch im PNG-Format angefragt werden.
- Um die Auslieferung der Pakete zu optimieren, wurde eine feinzellige Routung von Paketen eingeführt. In diesem Zusammenhand wurden in der SOAP und REST Service Response für das Erzeugen von Sendungen (createParcels) drei zusätzliche Felder implementiert.
	- o <GeoTour>
	- o <LoadingArea>
	- o <DispositionFlag>

Dies betrifft nur Pakete mit Lieferung nach Deutschland bzw. innerhalb Deutschlands und ist optional. Die zusätzlichen Informationen werden auf dem Paketlabel angedruckt.

• Die Abfrage der PaketShops wurde auf eine internationale Basis umgestellt, um Ihnen zukünftig diesen Service für weitere Länder anbieten zu können. (Für Fragen hierzu wenden Sie sich bitte an Ihren Vertrieb.)

In diesem Zusammenhang wird eine GLS-Partner-ID benötigt, um die nationalen PaketShops eindeutig Ihren Ländern zuordnen zu können. In den Responses der PaketShop-Methoden wird die PaketShop-ID im neuen Format wie folgt dargestellt: {partnerID}-{localparcelshopID}

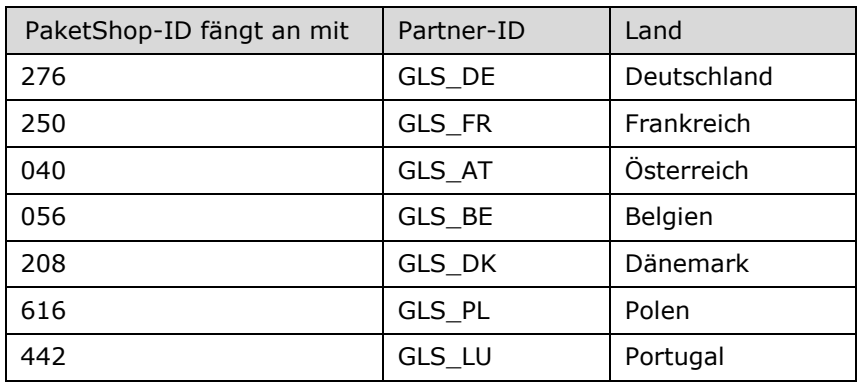

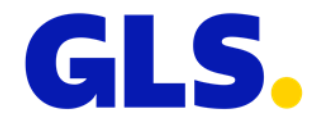

Wird keine Partner-ID vorangestellt, wird diese durch das System anhand der eingegebenen PaketShop-ID ermittelt. Beginnt die mitgesendete PaketShop-ID nicht mit einer der oben aufgeführten Zahlenfolgen, muss die Partner-ID zwingend mitgegeben werden, andernfalls wird die Meldung "Parcelshop ID not unique, please specify with Partner ID." zurückgegeben.

Diese Eingabehilfe wird für einen gewissen Zeitraum Bestand haben. Um zukünftig auf potentielle Änderungen vorbereitet zu sein und weitere Länder anbinden zu können, empfehlen wir, den Request an das neue Format (inklusive Partner-ID) anzupassen.

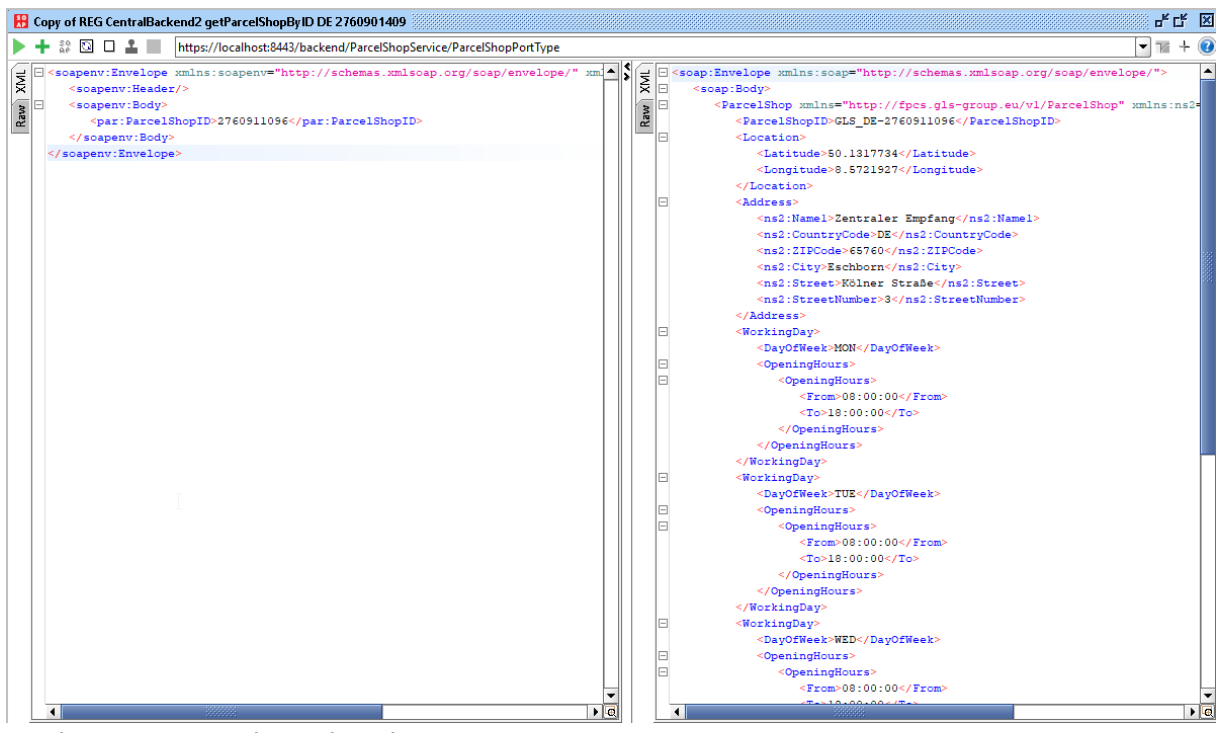

*Suche mit nationaler PaketShop-ID*

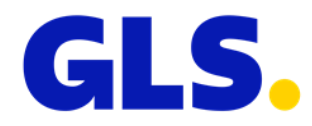

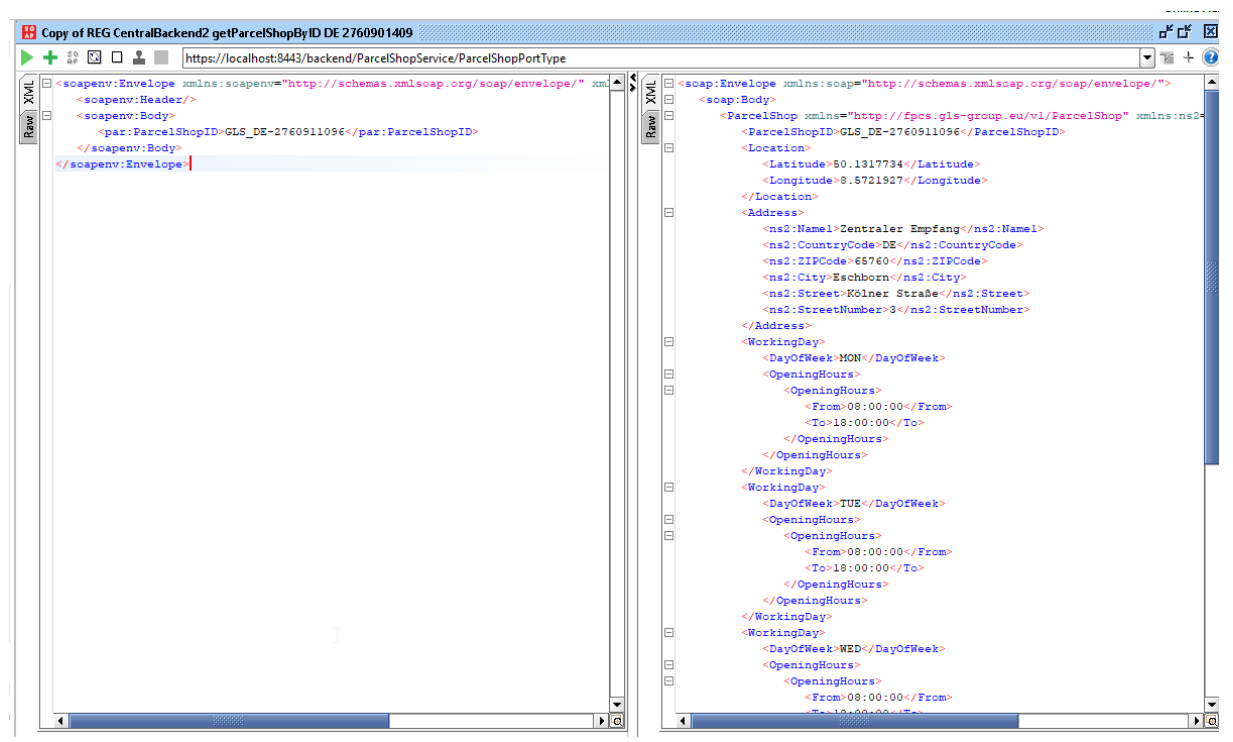

*Suche mit internationaler PaketShop-ID*

- Die bisherige Methode "getParcelShopsInArea" (Suche zwischen zwei Koordinaten) wird durch die neue Methode "getParcelShopInDistance" (Umkreissuche um eine Koordinate) schrittweise ersetzt. Die alte Variante wird noch bis Ende 2022 unterstützt, wir empfehlen aber den zeitnahen Umstieg. Weitere Informationen zur neuen Methode finden Sie in der Webservice Dokumentation auf dem ShipIT Download-Server. Bitte beachten Sie, dass Sie ggf. die WSDL-Informationen updaten müssen, um auf die neue Methode zugreifen zu können.
- In den Responses der PaketShop-Suchen werden neben den Öffnungszeiten nun auch die Betriebsferien/kurzzeitige Schließungen der PaketShops angezeigt.
- Aus Datenschutzgründen werden die Kontaktdaten für PaketShops (Fax, Telefon, E-Mail) nicht mehr geliefert. Aus diesem Grund sind diese Daten in einer der zukünftigen ShipIT Versionen (voraussichtlich Ende 2022) nicht mehr verfügbar. Bitte stellen Sie Ihr Response-Handling entsprechend darauf ein.
- Es wurden folgende Aktualisierungen und Optimierungen an der Webservices Dokumentation vorgenommen:
	- o Die Druckerformate wurden aktualisiert (siehe oben).
	- o Die PaketShop-Suche wurde auf das neue Setup angepasst (siehe oben).
	- o Die feinzellige Routung wurde ergänzt (siehe oben).
	- o Der LetterboxService wurde als Beispiel hinzugefügt.